#### Приложение

к программе СПО 18.02.05 «Производство тугоплавких неметаллических и силикатных материалов и изделий»

#### МИНИСТЕРСТВО ОБРАЗОВАНИЯ И МОЛОДЕЖНОЙ ПОЛИТИКИ СВЕРДЛОВСКОЙ ОБЛАСТИ

#### ГОСУДАРСТВЕННОЕ АВТОНОМНОЕ ПРОФЕССИОНАЛЬНОЕ ОБРАЗОВАТЕЛЬНОЕ УЧРЕЖДЕНИЕ СВЕРДЛОВСКОЙ ОБЛАСТИ «БОГДАНОВИЧСКИЙ ПОЛИТЕХНИКУМ»

### **УТВЕРЖДАЮ**

Директор ГАПОУ СО «Богдановичский политехникум»

B Sherry E.M. ЗВЯГИНЦЕВ « 26 » *weeks* 2020 г.

### РАБОЧАЯ ПРОГРАММА УЧЕБНОЙ ДИСЦИПЛИНЫ

### ОП.08 ИНФОРМАЦИОННЫЕ ТЕХНОЛОГИИ В ПРОФЕССИОНАЛЬНОЙ ДЕЯТЕЛЬНОСТИ

Специальность 18.02.05 «Производство тугоплавких неметаллических и силикатных материалов и изделий»

Форма обучения очная, группа Т-20 Срок обучения 3 года 10 месяцев

2020

 $\sim$ 

Программа рассмотрена на заседании ПЦК технологических и социально-экономических дисциплин ГАПОУ СО «БПТ» Протокол № OT « 26 » *World* 2020 г. Председатель цикловой комиссии Org / И.А. Озорнина/

Рабочая программа учебной дисциплины  $OTI.08$ «Информационные технологии в профессиональной деятельности» разработана на основе федерального государственного образовательного стандарта среднего профессионального образования 18.02.05 «Производство  $\Pi{\rm O}$ специальности тугоплавких неметаллических и силикатных материалов и изделий» утвержденного приказом Минобрнауки РФ от 07 мая 2014 г. №435 (далее - ФГОС СПО).

Организация-разработчик:

Государственное автономное профессиональное образовательное учреждение Свердловской области «Богдановичский политехникум»

Автор:

Обухова Н.А., преподаватель высшей квалификационной категории ГАПОУ **СО «БПТ»** 

## **СОДЕРЖАНИЕ**

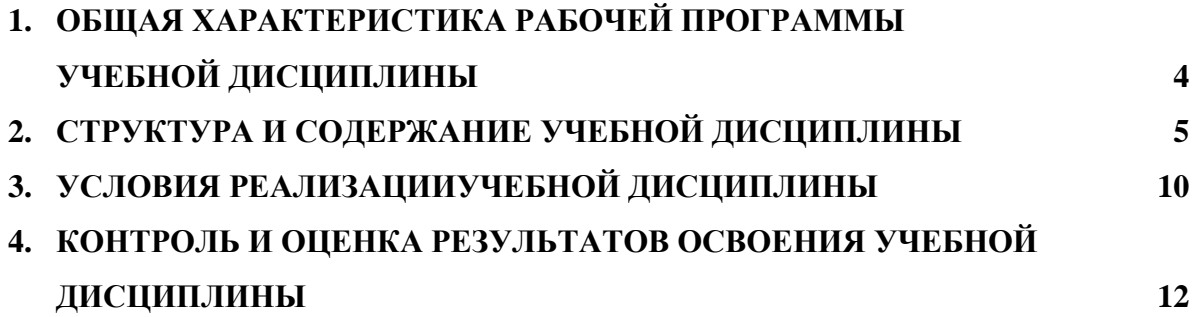

### **1. ОБЩАЯ ХАРАКТЕРИСТИКА РАБОЧЕЙ ПРОГРАММЫ УЧЕБНОЙ ДИСЦИПЛИНЫ «ИНФОРМАЦИОННЫЕ ТЕХНОЛОГИИ В ПРОФЕССИОНАЛЬНОЙ ДЕЯТЕЛЬНОСТИ»**

### **1.1. Место дисциплины в структуре основной образовательной программы:**

Учебная дисциплина «Информационные технологии в профессиональной деятельности» является обязательной частью общепрофессионального цикла основной образовательной программы в соответствии с ФГОС по специальности 18.02.05 «Производство тугоплавких неметаллических и силикатных материалов и изделий».

Учебная дисциплина «Информационные технологии в профессиональной деятельности» обеспечивает формирование профессиональных и общих компетенций по всем видам деятельности ФГОС по специальности 18.02.05 «Производство тугоплавких неметаллических и силикатных материалов и изделий». Особое значение дисциплина имеет при формировании и развитии ОК 4, ОК 5, ОК 9.

### **1.2. Цель и планируемые результаты освоения дисциплины:**

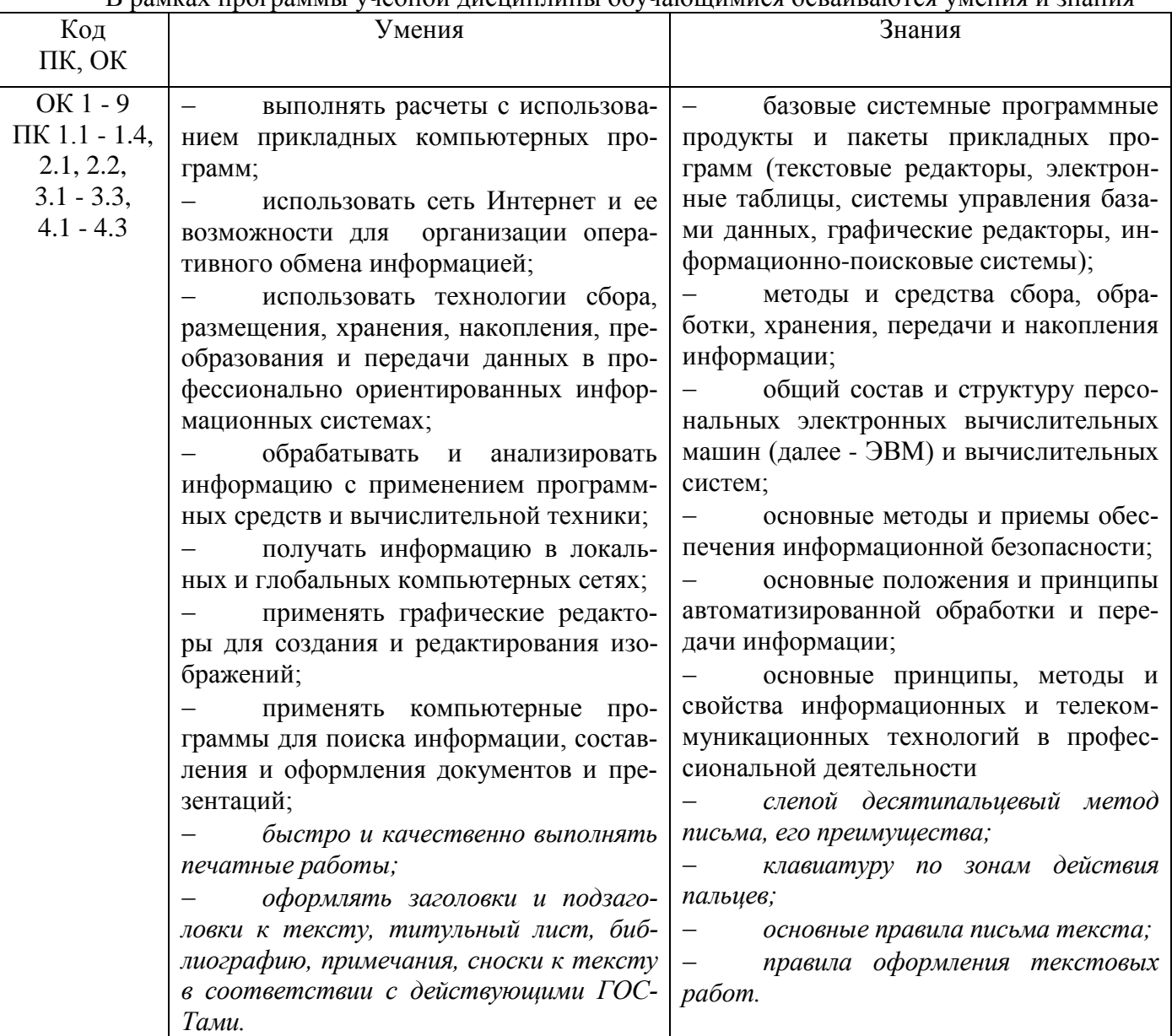

В рамках программы учебной дисциплины обучающимися осваиваются умения и знания

# **2. СТРУКТУРА И СОДЕРЖАНИЕ УЧЕБНОЙ ДИСЦИПЛИНЫ**

### **2.1. Объем учебной дисциплины и виды учебной работы**

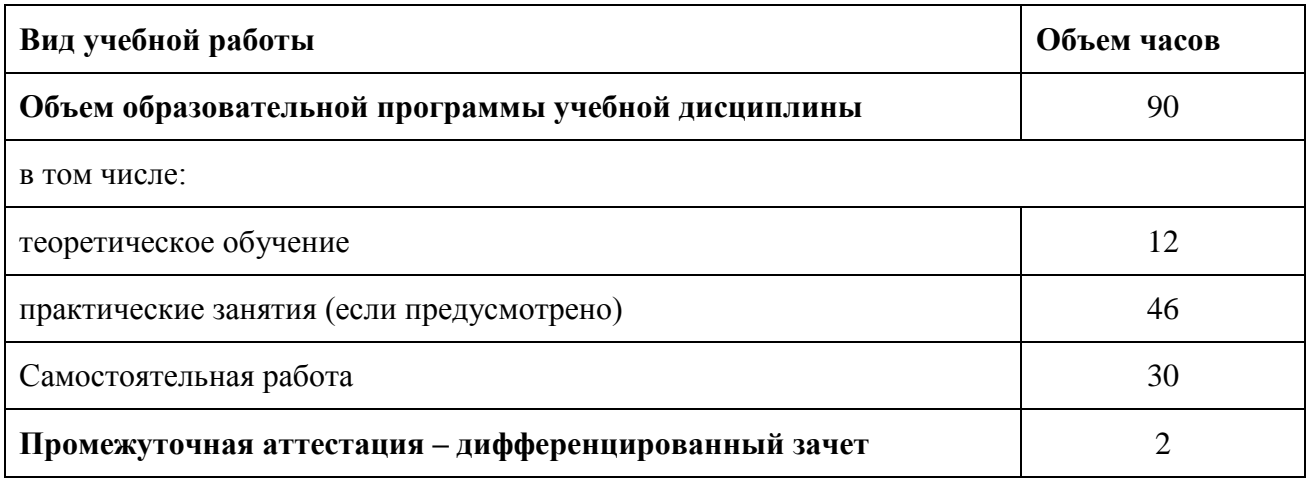

# **2.2. Тематический план и содержание учебной дисциплины**

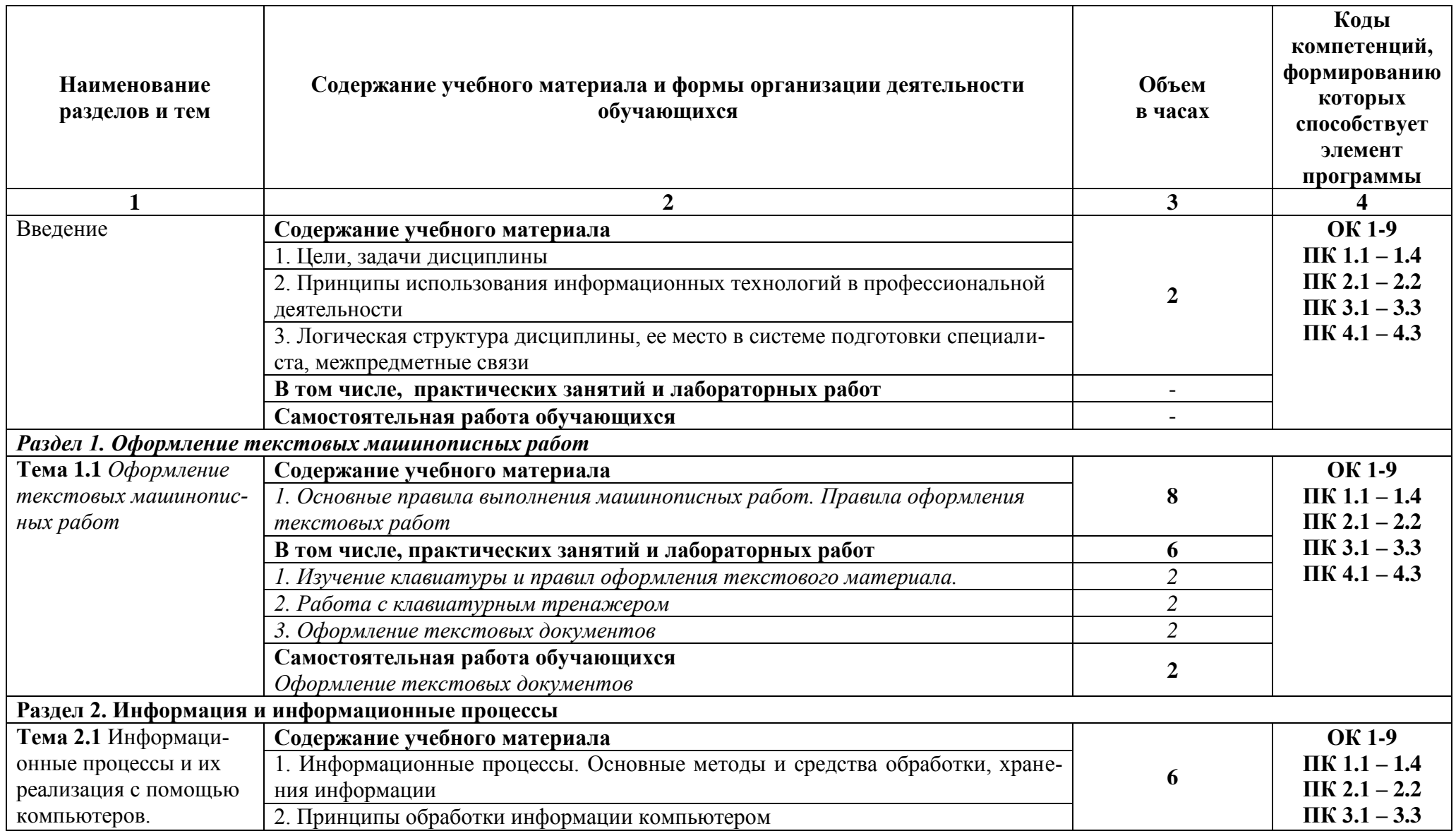

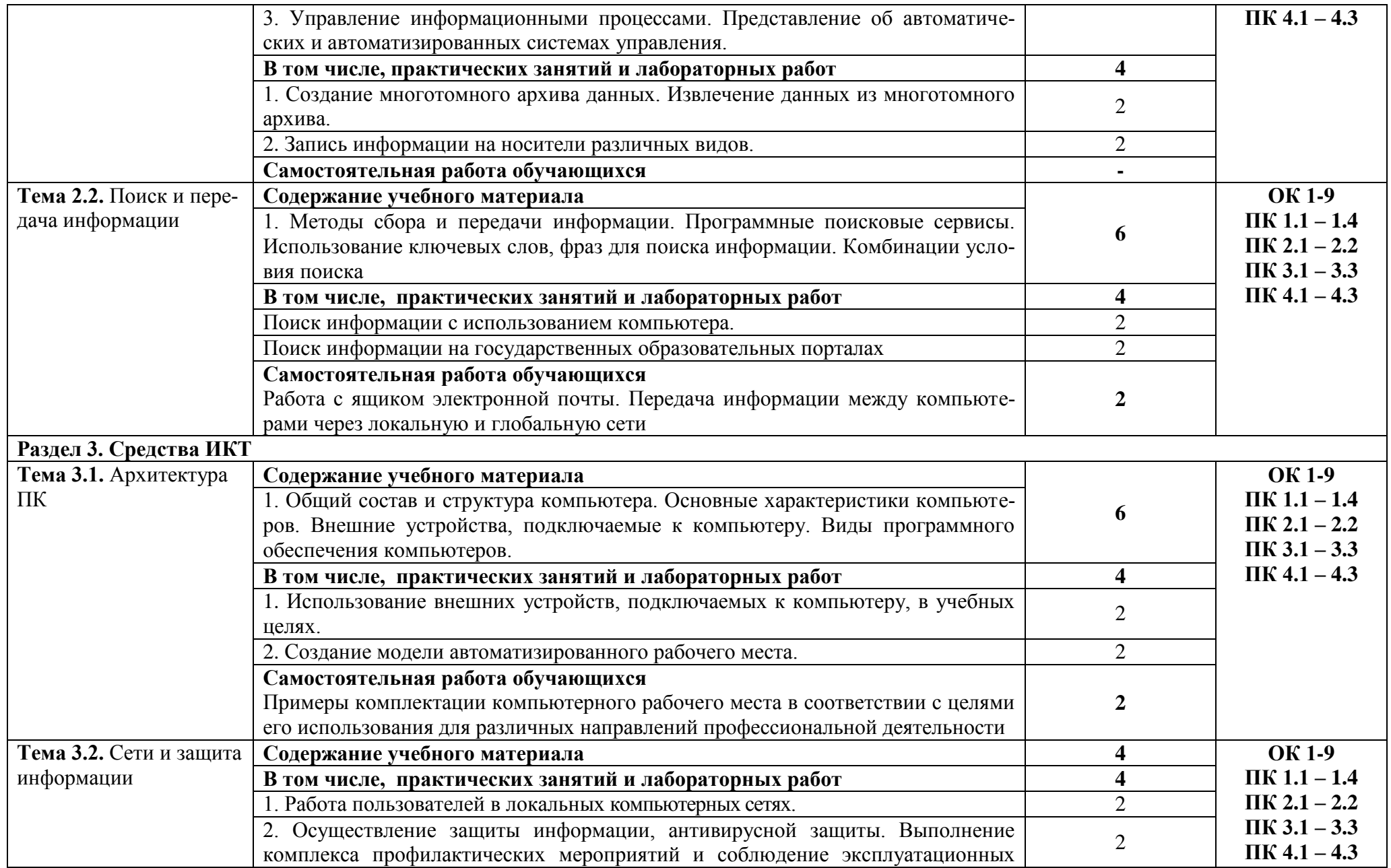

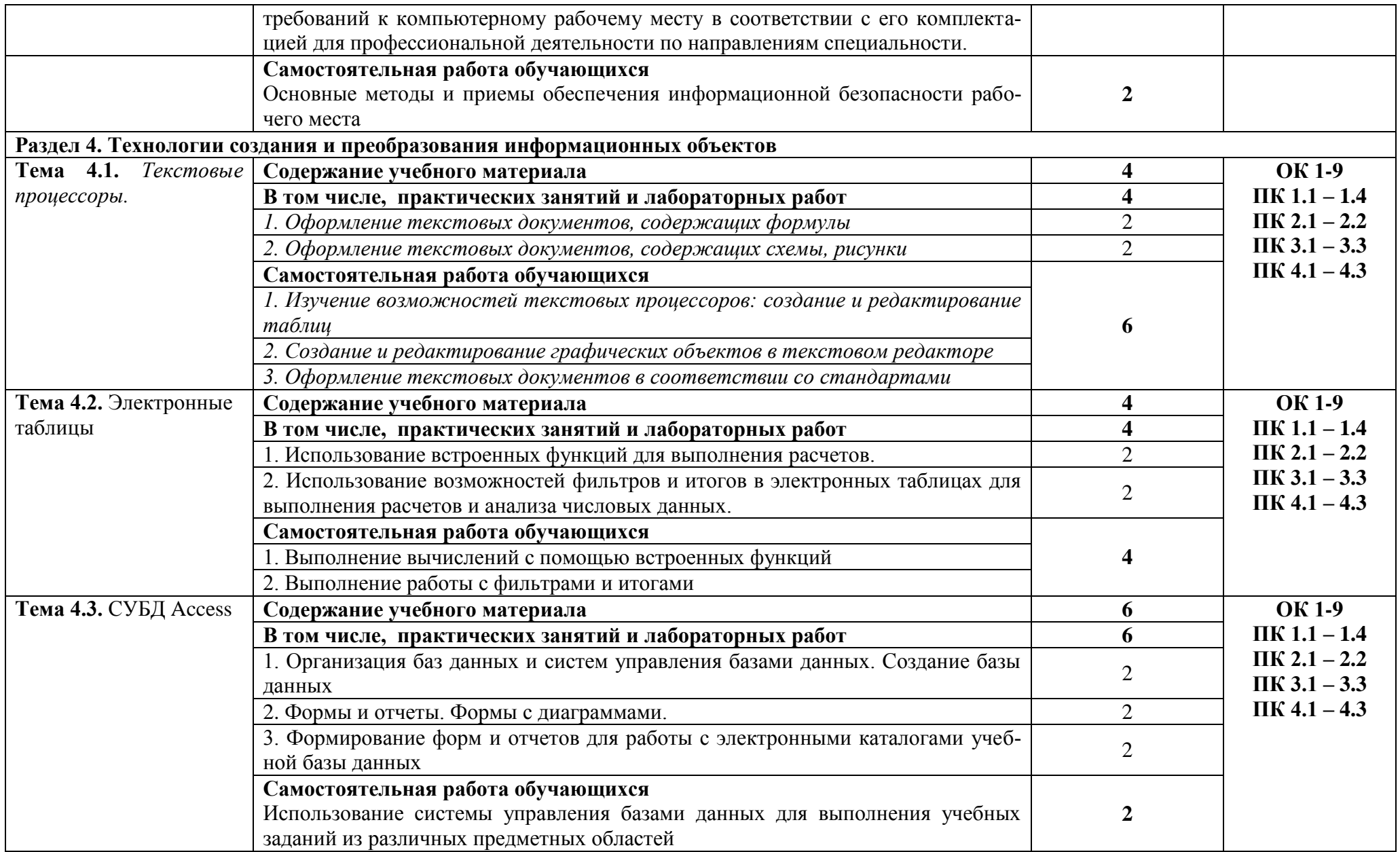

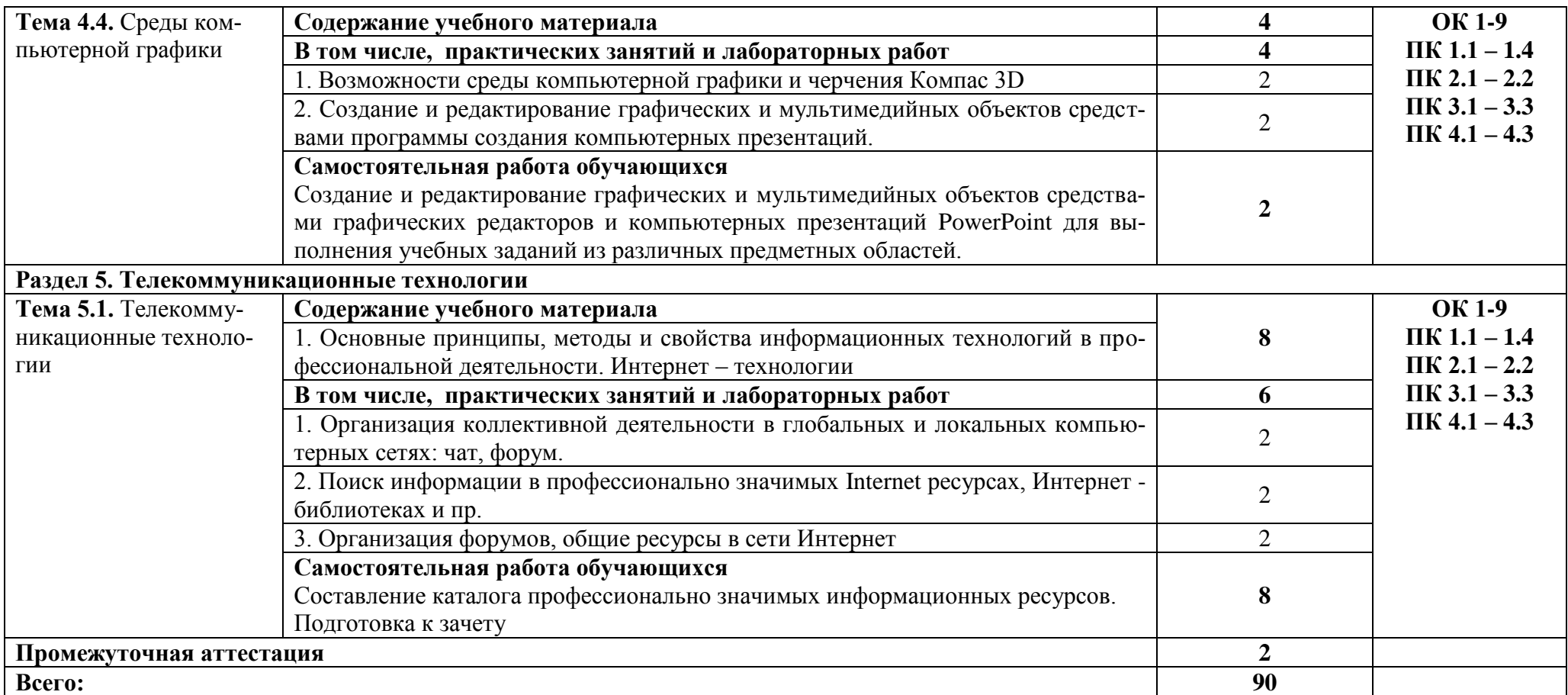

### **3. УСЛОВИЯ РЕАЛИЗАЦИИ УЧЕБНОЙ ДИСЦИПЛИНЫ**

### **3.1. Для реализации программы учебной дисциплины должны быть предусмотрены следующие специальные помещения:**

Кабинет «Информационных технологий»,

оснащенный оборудованием:

- посадочные места по количеству обучающихся;
- рабочее место преподавателя;
- комплект учебно-наглядных пособий;
- образцы внутренней структуры процессора (модули памяти, системная плата, сете-

### вая плата);

техническими средствами обучения:

- персональные компьютеры;
- сетевое оборудование;
- принтер и сканер;
- аудио-колонки;
- веб-камера.

### **3.2. Информационное обеспечение реализации программы 3.2.1. Печатные издания**

1. Михеева Е.В. Информационные технологии в профессиональной деятельности. Технические специальности: учебник для студентов сред. проф. образования Изд. 3-е. стереотипное./ Е.В. Михеева, О.И. Титова. - М.: Академия, 2016.

2. Михеева Е.В. Практикум по информационным технологиям в профессиональной деятельности: учеб. пособие для студентов сред. проф. образования. Изд. 15-е. стереотипное./ Е.В. Михеева. – М.: Издательский центр «Академия», 2015.

### **3.2.2. Электронные издания (электронные ресурсы)**

1. Клочко И.А. Информационные технологии в профессиональной деятельности [Электронный ресурс]: учебное пособие для СПО / И.А. Клочко. — Электрон. текстовые данные. — Саратов: Профобразование, 2017. — 237 c. — 978-5-4488-0008-5. — Режим доступа: <http://www.iprbookshop.ru/64944.html>

2. Косиненко Н.С. Информационные технологии в профессиональной деятельности [Электронный ресурс]: учебное пособие для СПО / Н.С. Косиненко, И.Г. Фризен. — Электрон. текстовые данные. — Саратов: Профобразование, 2017. — 303 c. — 978-5-4488-0152-5. — Режим доступа:<http://www.iprbookshop.ru/65730.html>

3. Методическая копилка учителя информатики. Форма доступа: http:// [www.metod](http://www.metod-kopilka.ru/)[kopilka.ru/](http://www.metod-kopilka.ru/)

4. Филимонова Е.В. Информационные технологии в профессиональной деятельности : учебник / Е.В. Филимонова. — Москва : КноРус, 2017. — 482 с. — СПО. — ISBN 978-5-406- 04887-0. – Режим доступа: [https://www.book.ru/book/922139.](https://www.book.ru/book/922139)

5.

### **3.2.3. Дополнительные источники**

1. Макарова Н.В. Информатика и ИКТ. Учебник. 11 класс. Базовый уровень / Макарова Н.В., Николайчук Г.С., Титова Ю.Ф. – СПб.: Питер, 2008.-224с.

2. Михеева Е.В. Информатика: учебник для студентов сред. проф. образования / Е.В. Михеева, О.И. Титова. – М.: Издательский центр «Академия», 2008.-352с.

3. Михеева Е.В. Практикум по информационным технология: учеб. пособие для студентов сред. проф. образования. Изд. 3-е. стереотипное./ Е.В. Михеева.. – М.: Издательский центр «Академия», 2005.

4. Угринович Н.Д. Информатика и информационные технологии Учебник для 10-11 классов. Изд. 3-е. / Н. Д. Угринович Л. Л. Босова, Н. И. Михайлова.— М.: БИНОМ. Лаборатория знаний, 2006. – 512 с.

5. Угринович Н.Д. Практикум по информатике и информационным технологиям. Учебное пособие для общеобразовательных учреждений. Изд. 5-е, испр./Н. Д. Угринович, Л.Л. Босова, Н. И. Михайлова. — М.: БИНОМ. Лаборатория знаний, 2009. – 394 с.

6. Шафрин Ю.А.Информатика. Информационные технологии / Ю.А Шафрин. – том 1- 2. – М.: Академия, 2004. - 311с.

# 4. КОНТРОЛЬ И ОЦЕНКА РЕЗУЛЬТАТОВ ОСВОЕНИЯ УЧЕБНОЙ ДИСЦИПЛИНЫ

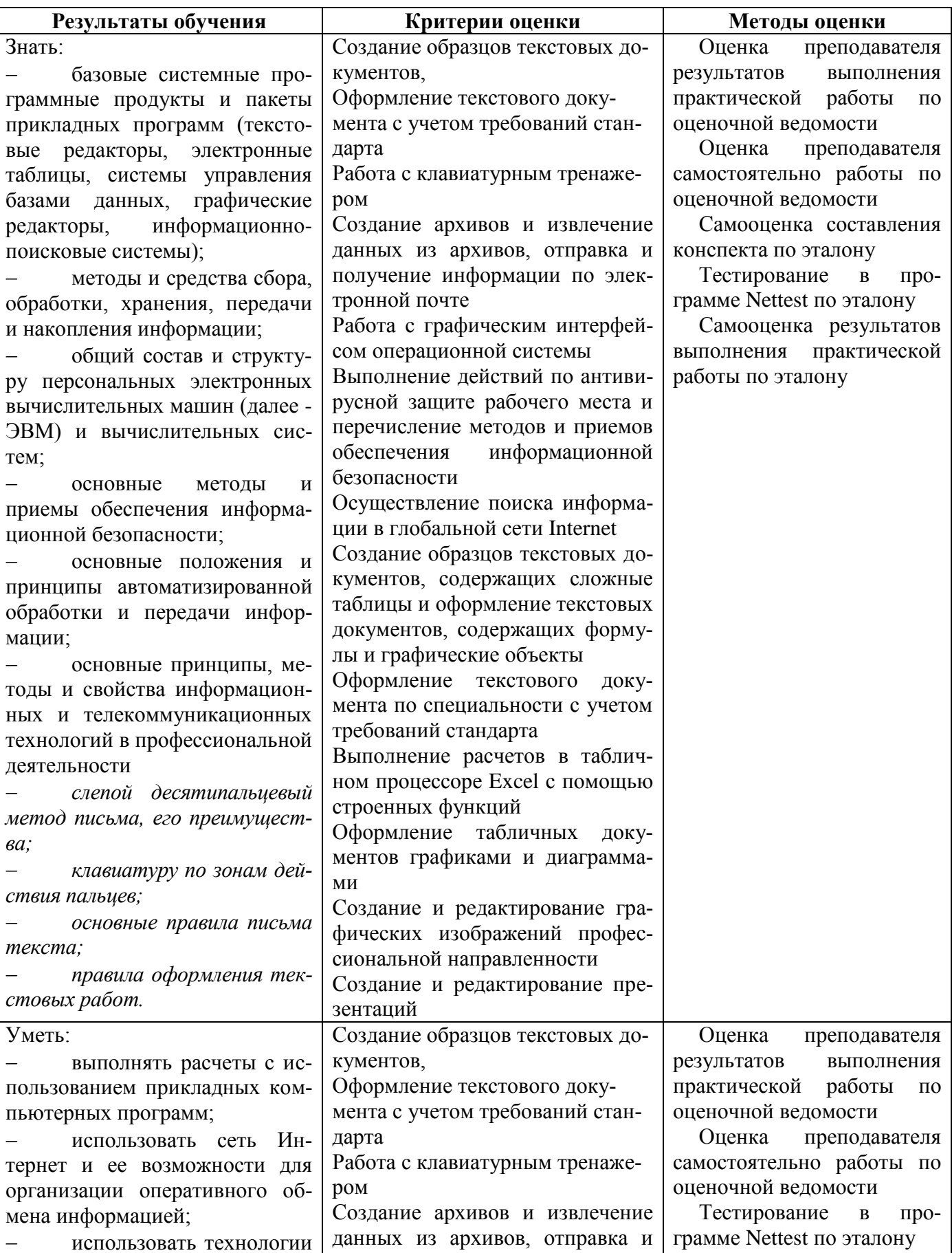

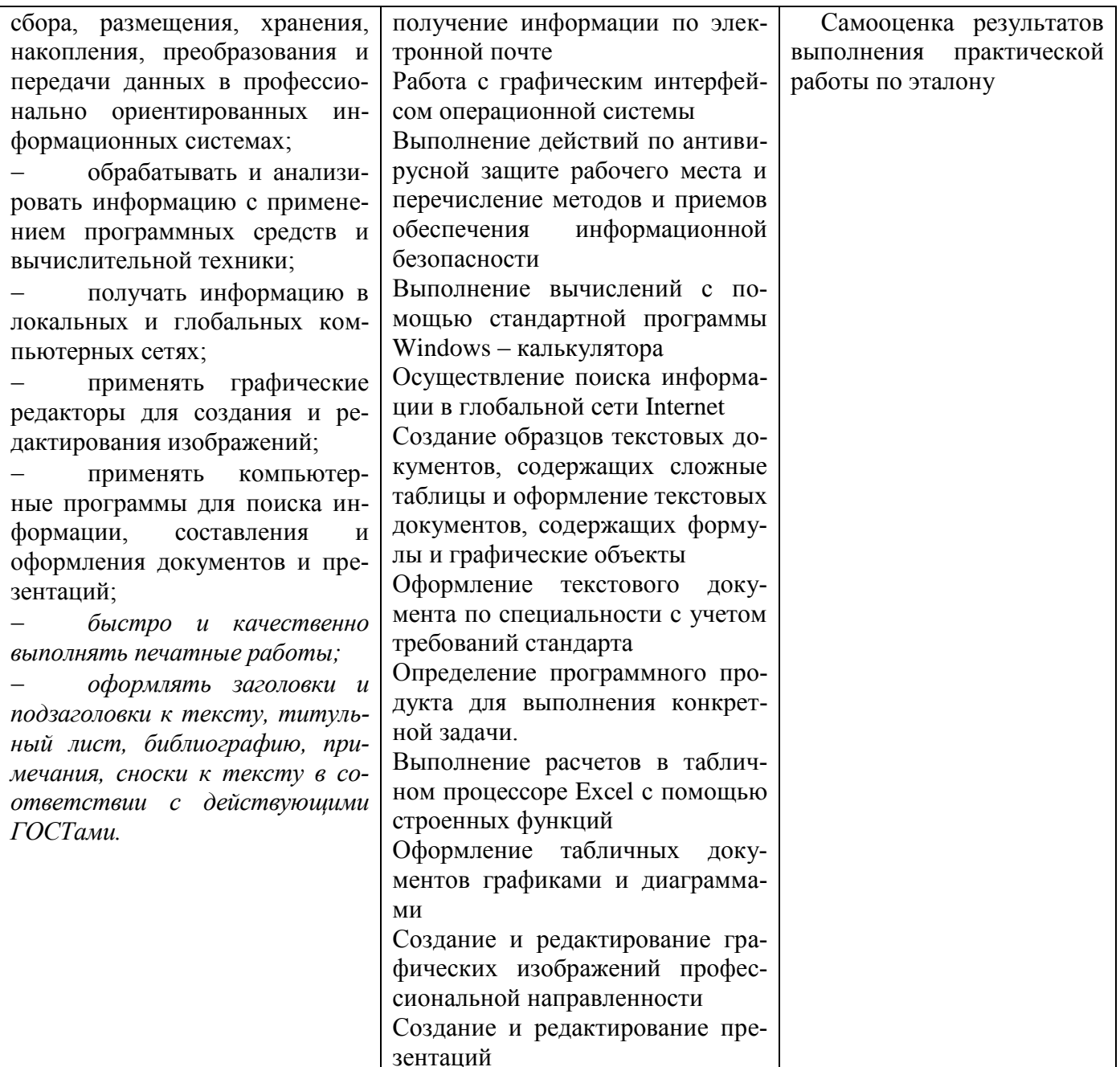